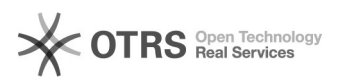

## DCHP - Parâmetros de cadastro de IP

## 27/04/2024 14:29:16

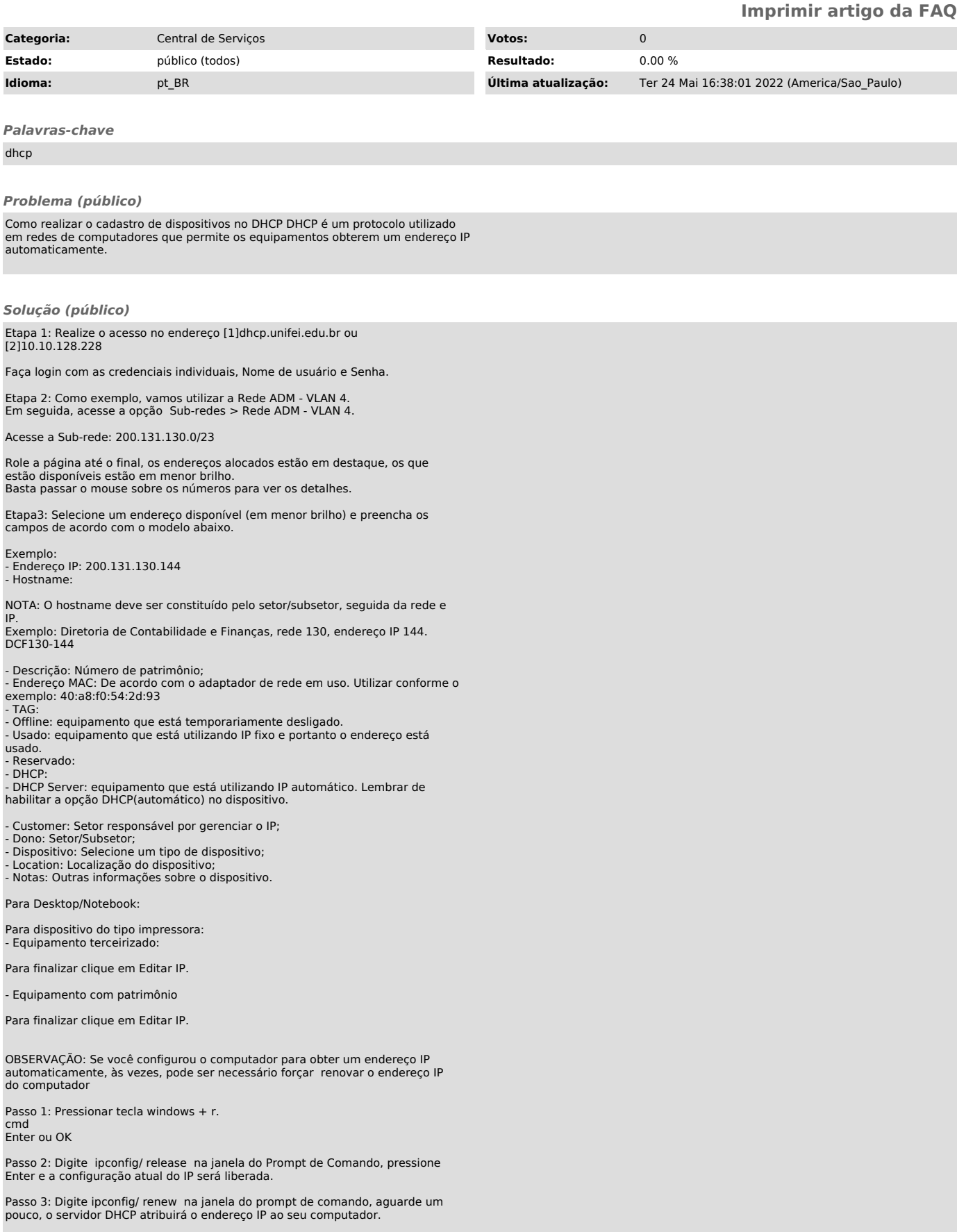

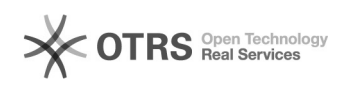

[1] https://dhcp.unifei.edu.br [2] http://10.10.128.228/index.php?page=login